## heiQUALITY STUDIUM UND LEHRE

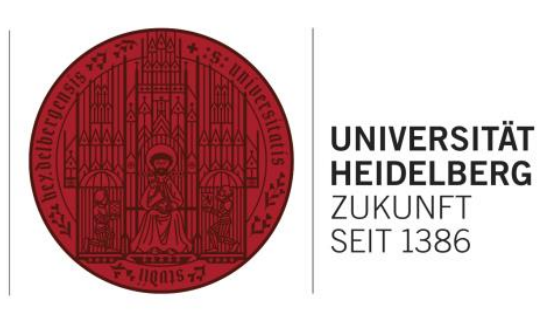

## **ÜBERSICHT ÜBER ALTERNATIVE FEEDBACKMETHODEN**

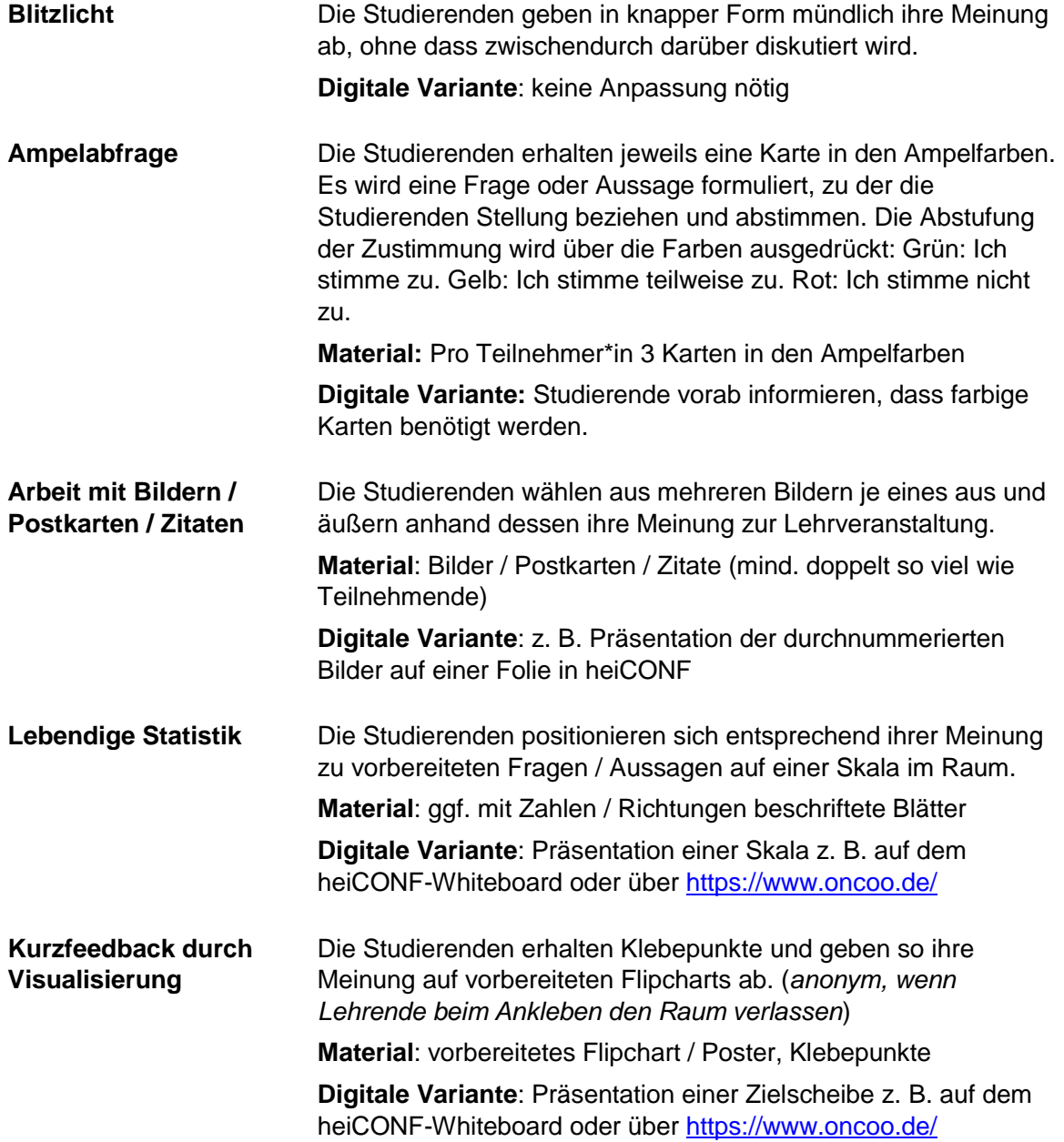

Detailliertere Informationen und Durchführungshinweise finden Sie online im Bereich "Methoden für die Reflexion und Auswertung" in der **[NutzBar](https://www.uni-heidelberg.de/slk/Methodenbox.html)** der Universität Heidelberg. Für kleine Lehrveranstaltungen geeignete Feedbackmethoden sind dort markiert.